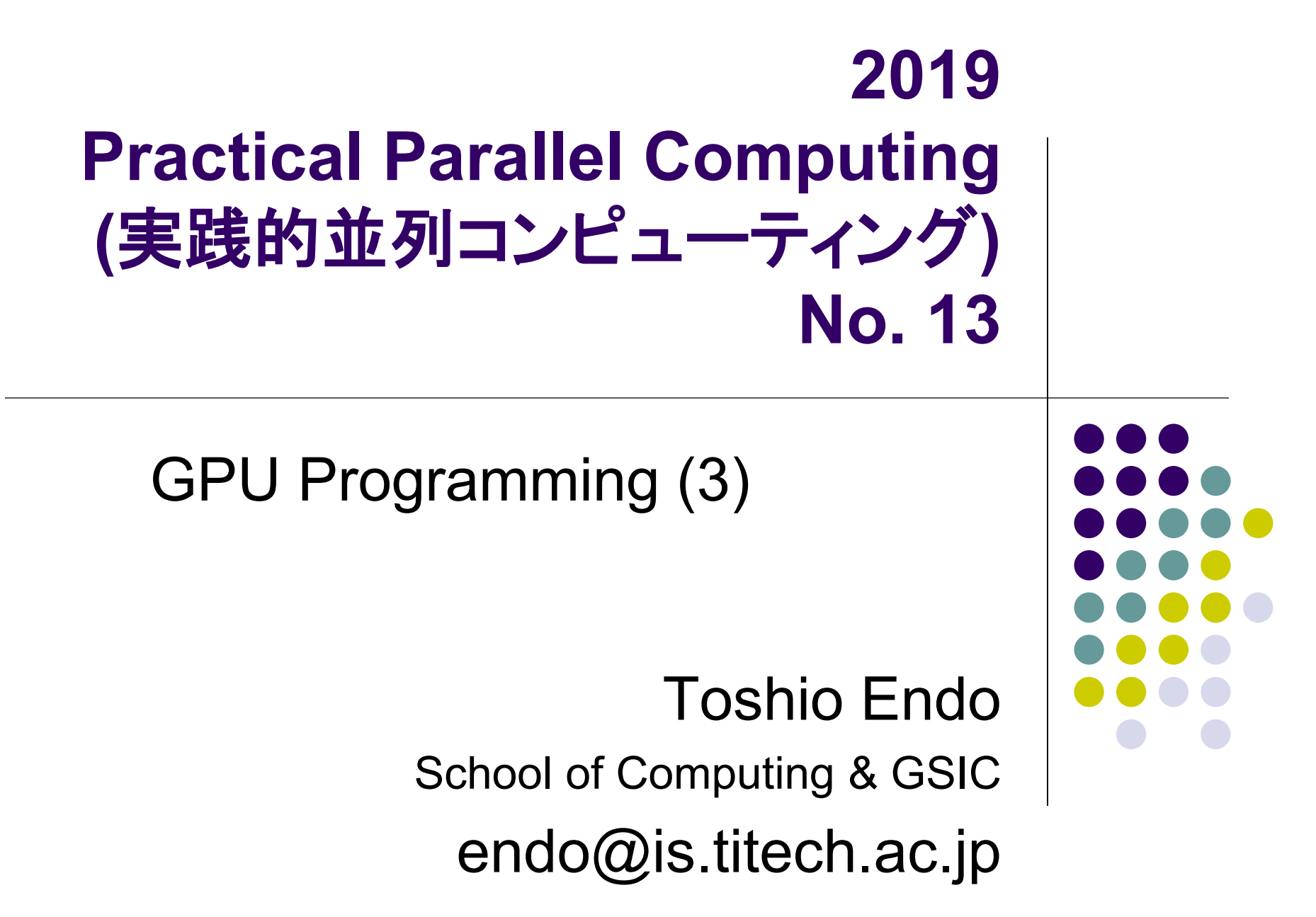

## **Comparing OpenMP/OpenACC/CUDA**

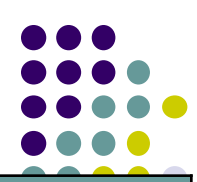

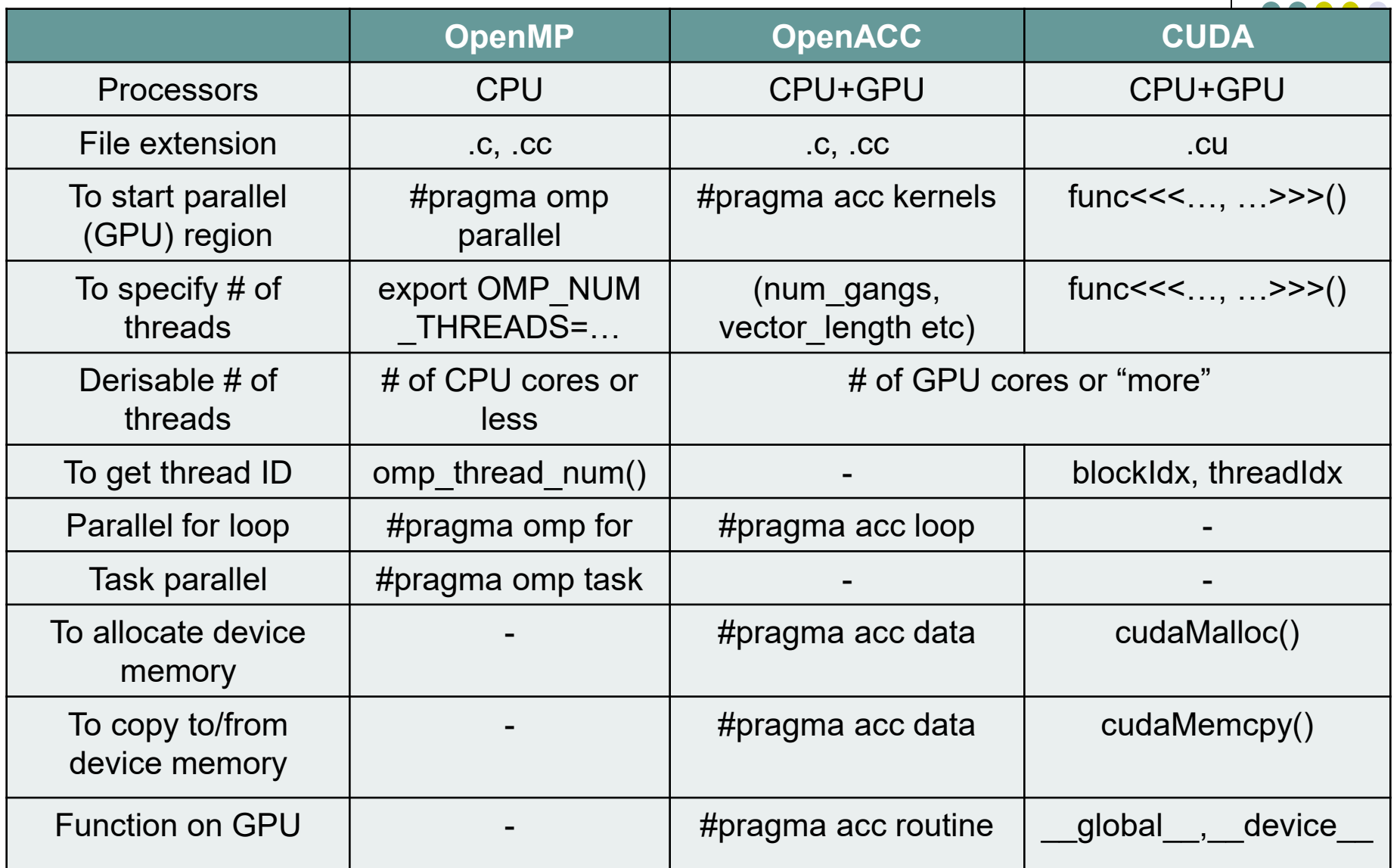

# **Calling A GPU Kernel Function from CPU**

- A region executed by GPU must be a distinct function
	- called a GPU kernel function

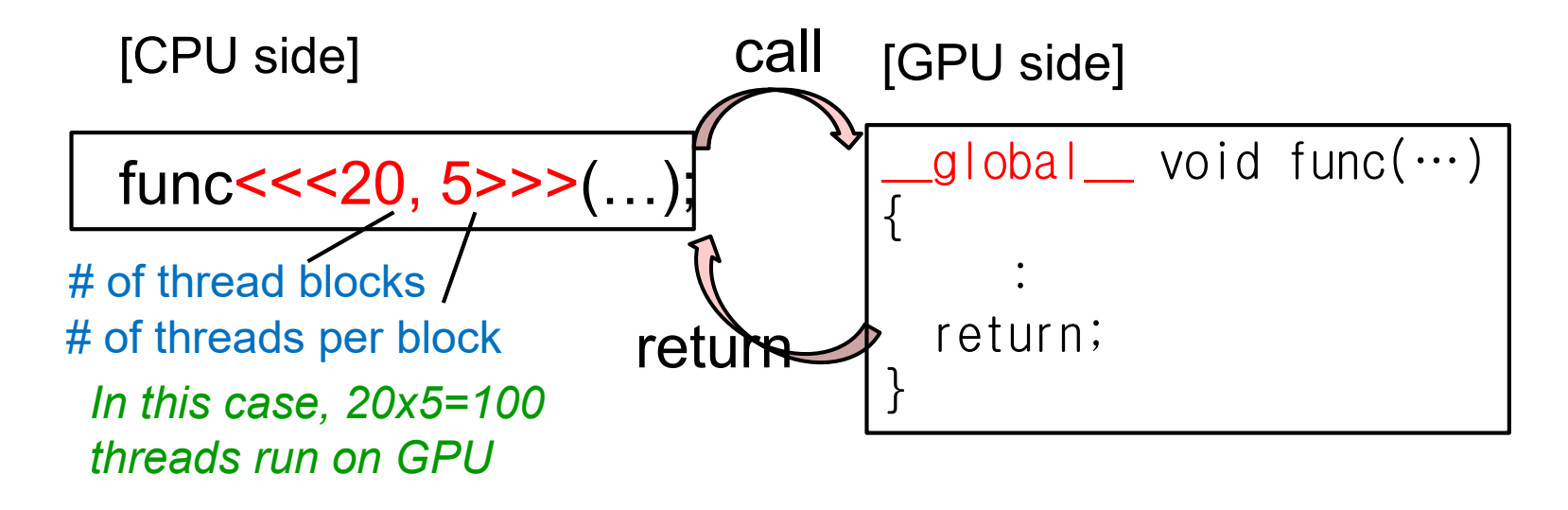

#### **Threads in CUDA**

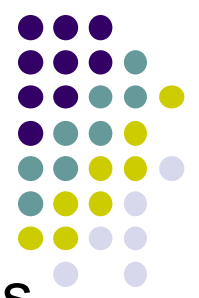

CUDA: Specify 2 numbers (at least) for number of threads, when calling a GPU kernel function

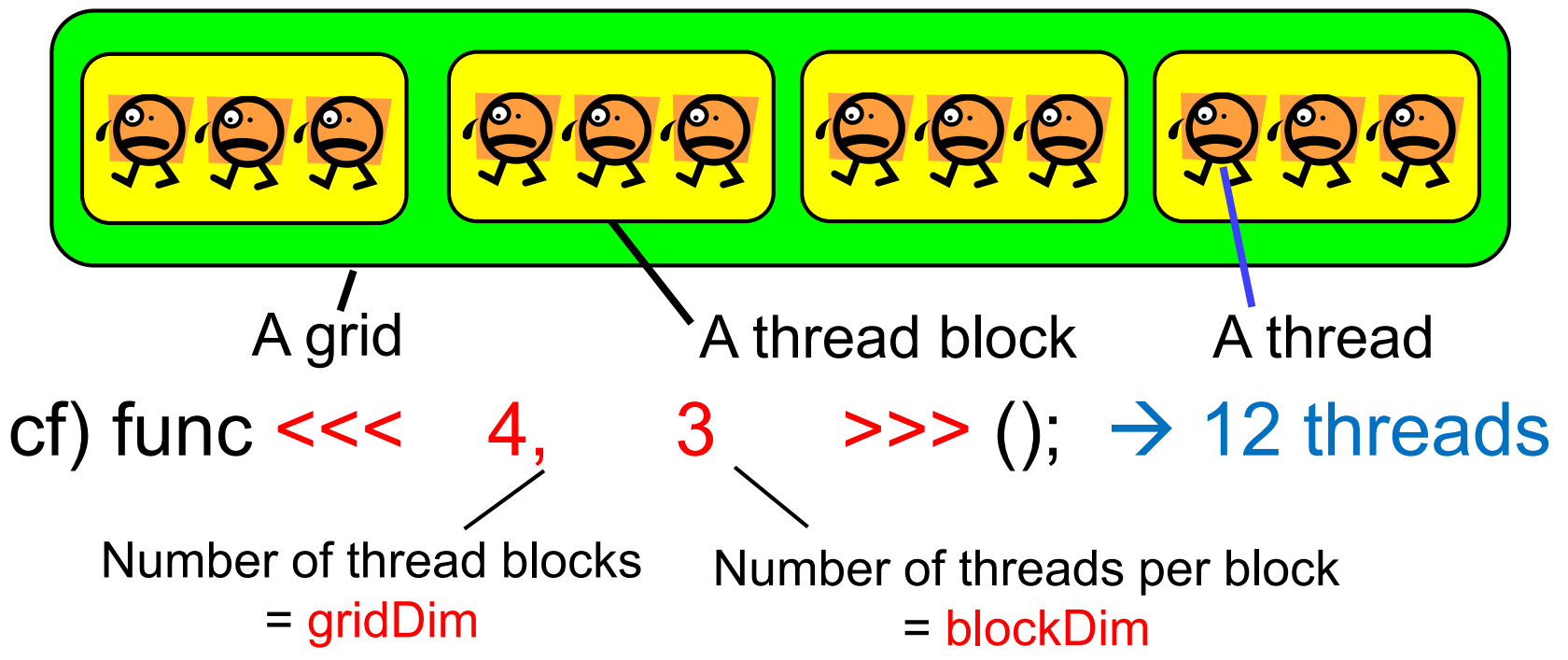

The reason is related to GPU hardware Thread block ⇔ SMX, Thread ⇔ CUDA core

## **To See Who am I**

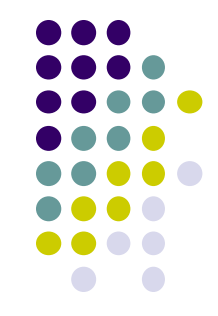

- By reading the following special variables, each thread can see its thread ID, etc.
- My ID
	- blockIdx.x: Index of the block the thread belong to  $(\geq 0)$
	- threadIdx.x: Index of the thread (inside the block) ( $\geq 0$ )
- Number of thread/blocks
	- gridDim.x: How many blocks are running
	- blockDim.x: How many threads (per block) are running

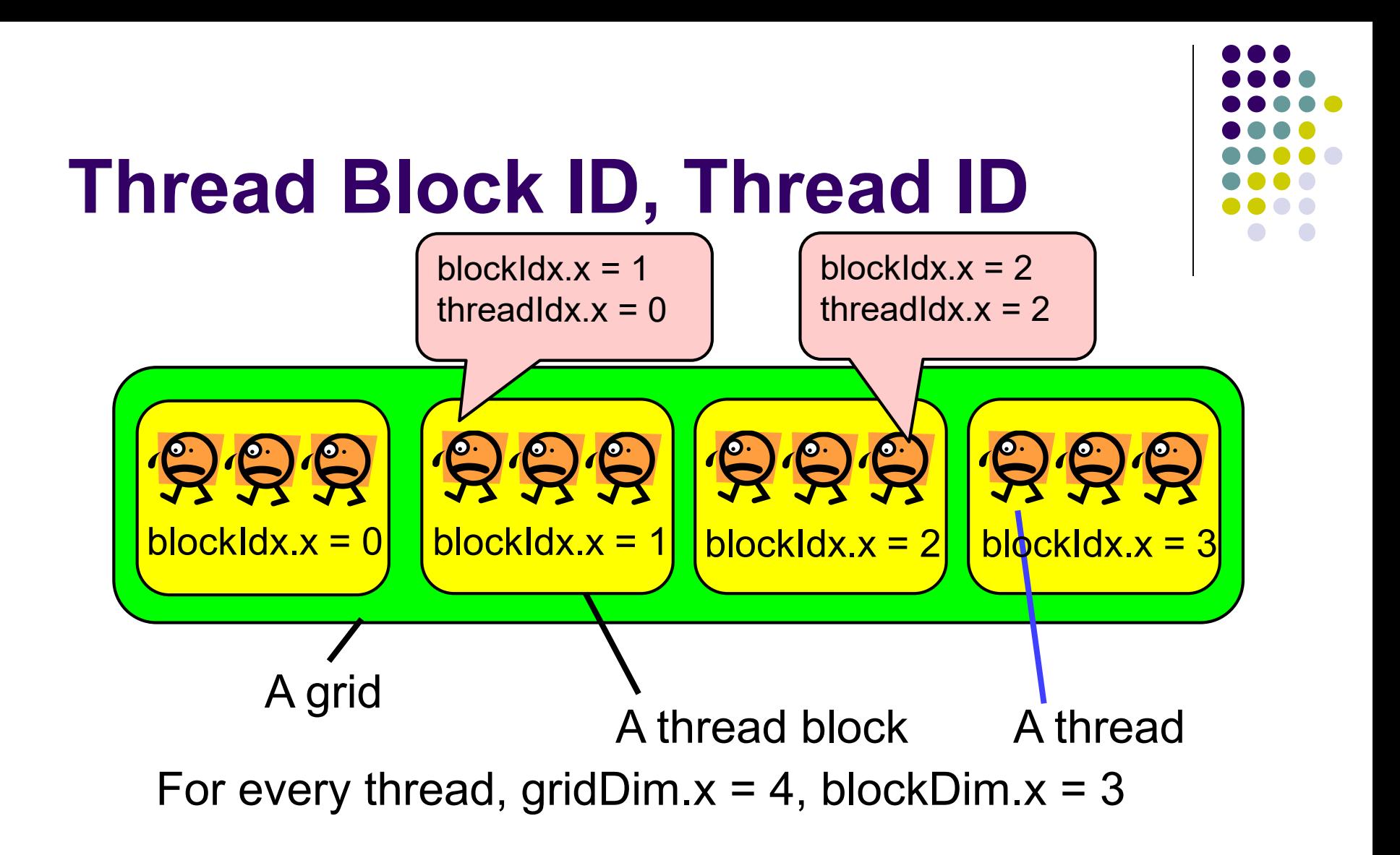

Note: In order to see the entire sequential ID, we should compute blockIdx.x \* blockDim.x + threadIdx.x

# **How Number of Threads is Designed?**

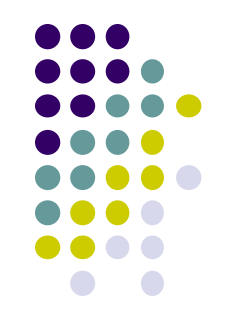

On CUDA, Different strategy is required from on OpenMP

•On OpenMP, number of threads (OMP\_NUM\_THREADS) should be  $\le$ CPU cores

- $\bullet \leq 4$  on q core node,  $\leq 28$  on f\_node
- •On CUDA, it is better to use number of thread  $\geq$  GPU cores
	- $\geq$  3584 on TSUBAME3's P100 GPU
	- $\bullet$  You can use  $>1,000,000$  threads!

We have to deicide 2 numbers <<<br/>block number, block size>>>

 $(1)$ We decide total number of threads P

(2)We tune each block size BS

- Good candidates are 16, 32, 64, … 1024
- (3)Block number is P/BS
	- We consider indivisible cases later 7 and 200 minutes of  $\frac{7}{2}$

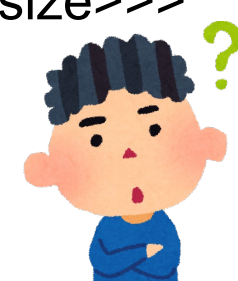

## **"mm" sample: Matrix Multiply (related to [G2])**

CUDA version available at ~endo-t-ac/ppcomp/18/mm1-cuda/

- A: a (m×k) matrix, B: a (k×n) matrix C: a (m × n) matrix
	- $C \leftarrow A \times B$
- Supports variable matrix size.
	- Each matrix is expressed as a 1D array by *column-major* format
- Execution:./mm [m] [n] [k]

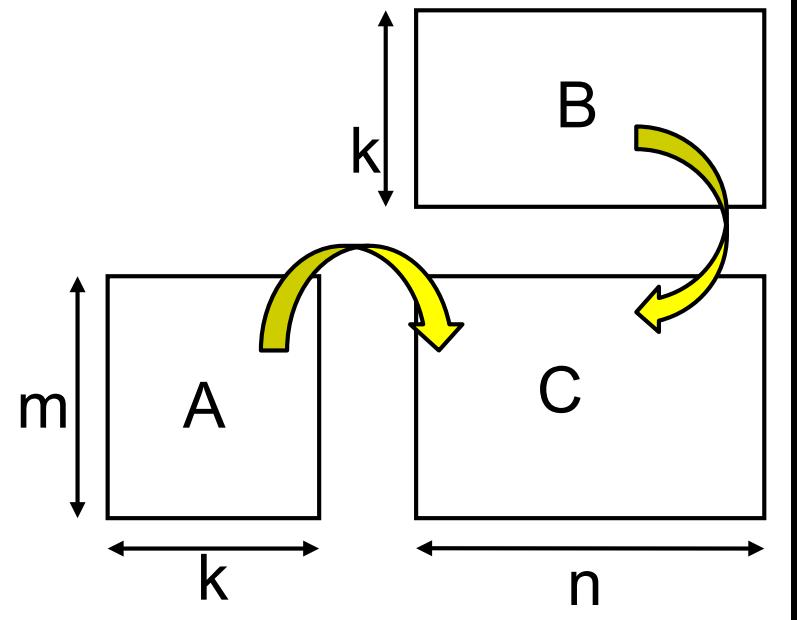

On CUDA, We need to design (1) How we parallelize computation (2) How we put data on host memory & device memory

#### **How We Parallelize Computation**

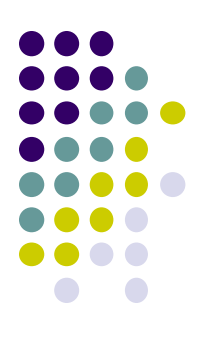

In mm, we can compute different C elements in parallel •On the other hand, it is harder to parallelize dot-product loop

OpenMP Parallelize column-loop

(or row-loop)

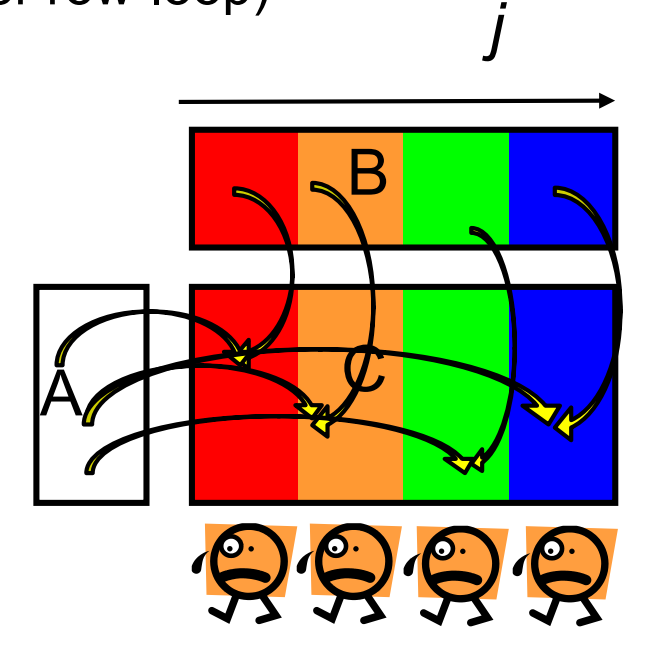

CUDA (mm1-cuda)

- We can create many many threads
- •1 thread computes 1 row
	- We use m threads

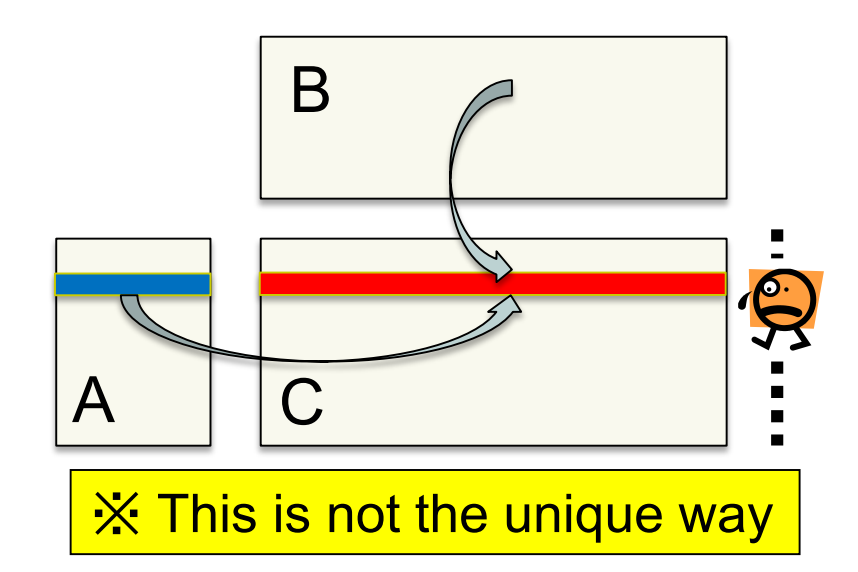

## **Parallelism in mm1-cuda**

- It is ok to make >1000, >10000 threads on CUDA
- We use *m* threads for *m* rows computation add $<<<sub>m</sub>/BS, BS>>( $...$ )$ ; gridDim blockDim (BS=16 in this sample)
- 1 element for 1 row  $\rightarrow$  No need of "i" loop in this sample

Note1: <<<m, 1>>> also works, but speed is not good <<<1, m>>> causes an error if m>1024 (CUDA's rule)

Note2: To support the case m is indivisible by BS, we should use <<<(m+BS-1)/BS, BS>>> <del>>But # of threads may be larger m. "Extra" threads (id≧m) should</del> not work. See mm1-cuda.c/mm.c

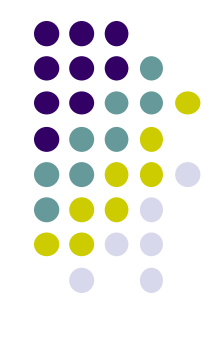

## **Data Transfer in mm1-cuda**

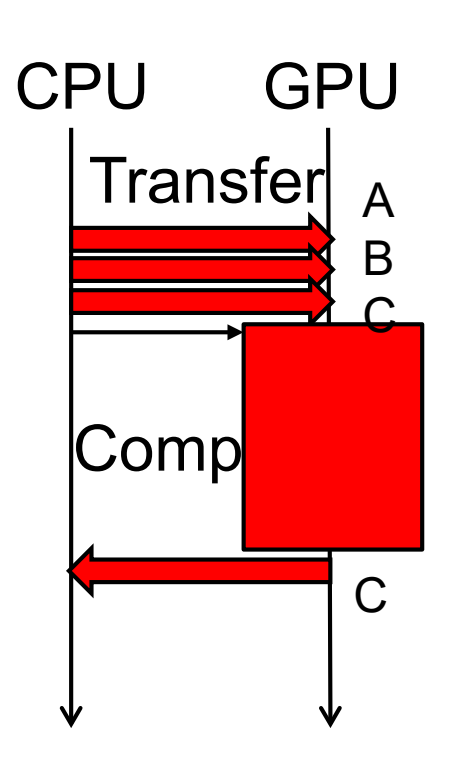

- A, B, C are copied from CPU to GPU before computation
	- cudaMemcpy(… cudaMemcpyHostToDevice)
- C is copied from GPU to CPU after computation
	- cudaMemcpy(… cudaMemcpyDeviceToHost)

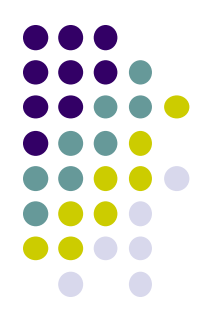

## **Notes in Time Measurement**

- clock(), gettimeofday() must be called from CPU
- For accurate measurement, we should call cudaDeviceSynchronize() before measurement
	- Actually GPU kernel function call and cudaMemcpy(HostToDevice) are non-blocking
		- "non-blocking" like MPI\_Isend, MPI\_Irecv

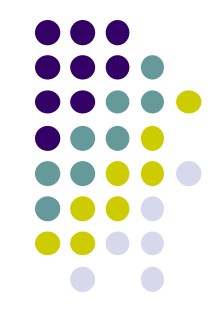

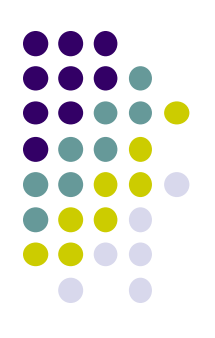

## **Comparing speed of mm1-cuda**

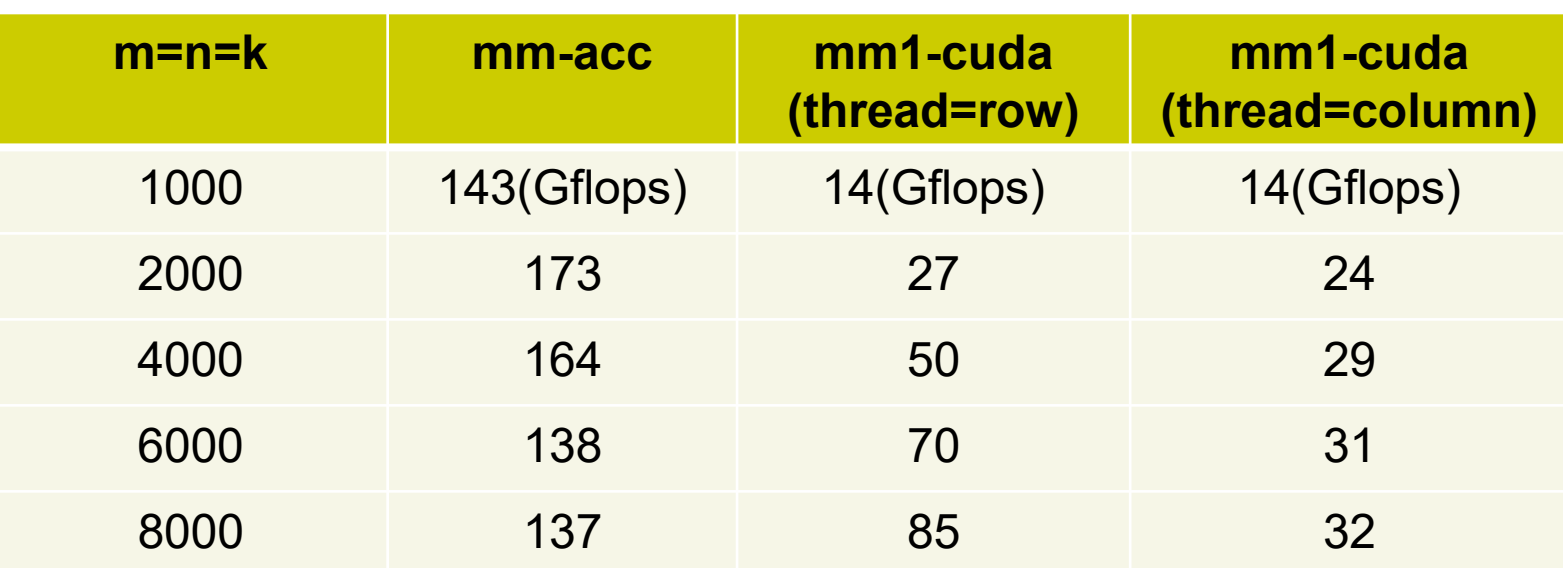

- Measured with a P100 GPU on TSUBAME3
- CUDA version is compiled with –arch=sm\_60 option, for better speed (see mm1-cuda/Makefile)
- Data transfer costs are included

### **Discussion on Speed (related to [G2])**

- mm1-cuda is slower than mm-acc
	- In mm-acc, i-loop and j-loop has "loop independent"
	- $\rightarrow$  m n elements are computed in parallel
- $\bullet$  In mm1-cuda, we use m (or n) threads are used
- $\rightarrow$  We need more parallelism on a GPU!
	- We see 4000 or 6000 threads are still insufficient
	- Will be improved in the next class
- (thread=row) and (thread=column) have different speed
	- Due to "coalesced memory access", explained in the next class

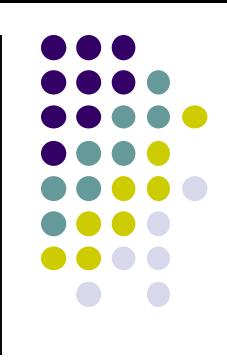

## **Rules for Memory/Variables**

4

 Variables declared in GPU kernel functions are "thread private"

- Device memory is shared by all CUDA threads
	- Be careful to avoid race condition problem (multiple threads write same address)
	- Reading same address is ok
- Do not forget host memory and device memory are distributed

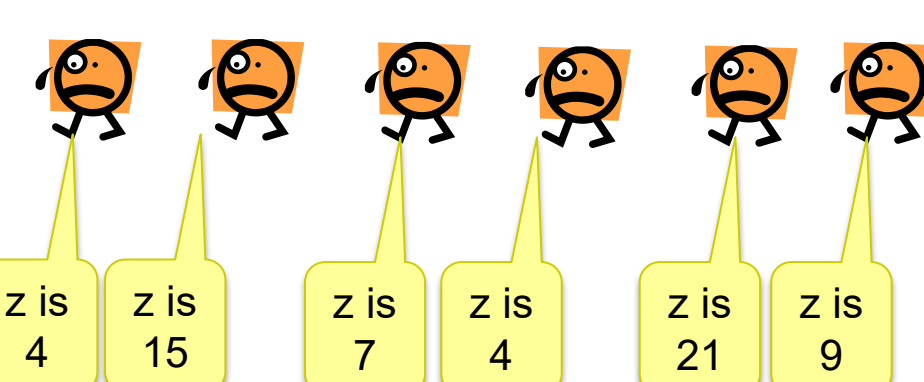

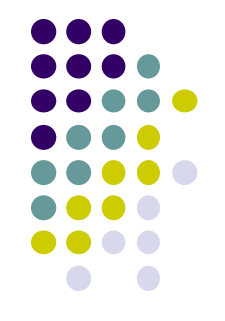

#### **Two Types of GPU Kernel Functions**

- 1) Functions with \_\_global \_\_ keyword
	- "Gateway" from CPU
	- Return value type must be "void"
- 2) Function with device keyword
	- Callable only from GPU
	- Can have return values
	- Recursive call is OK

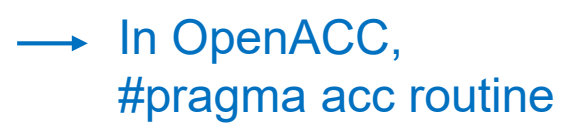

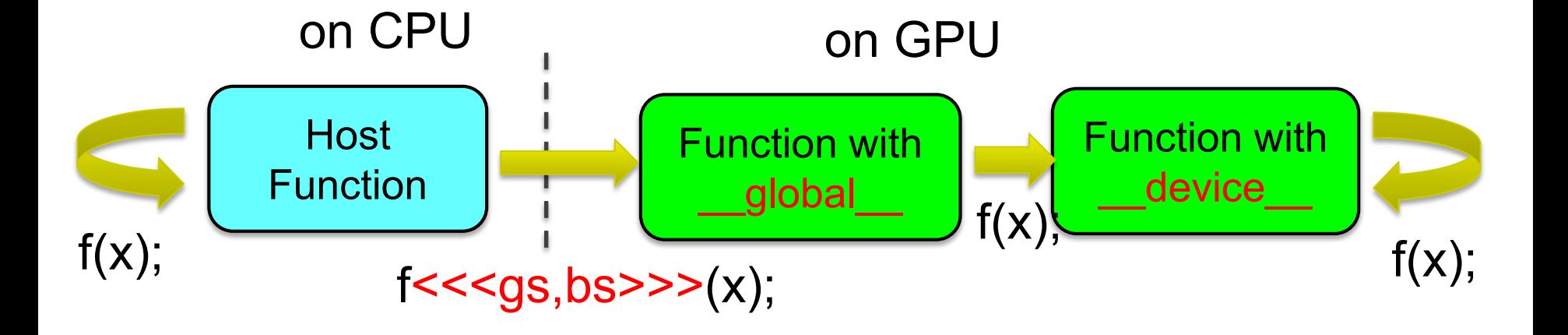

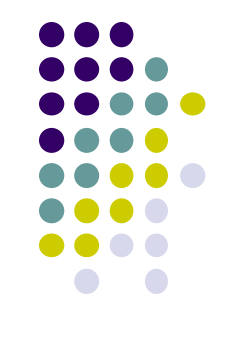

#### **What Can be Done in GPU Functions?**

- Basic computations  $(+, -, *, /, %, & &, \| ...)$  are OK
- if, for, while, return are OK
- Device memory access is OK
- Host memory access is NG
- Calling host functions is NG
- Calling most of functions in libc or other libraries for CPUs are NG
	- Several mathematical functions, sin(), sqrt()... are OK
		- **.** like OpenACC
	- Exceptionally, printf() is OK
		- **unlike OpenACC**  $\odot$
	- Calling malloc()/free() on GPU is OK, if the size is small
		- If we need large regions on device memory, call cudaMalloc() from CPU

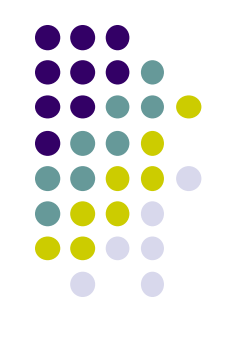

## **Discussion on diffusion sample (related to [G1])**

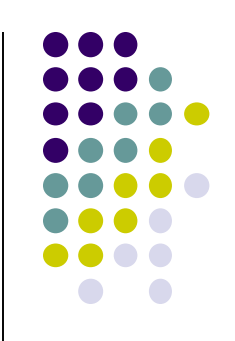

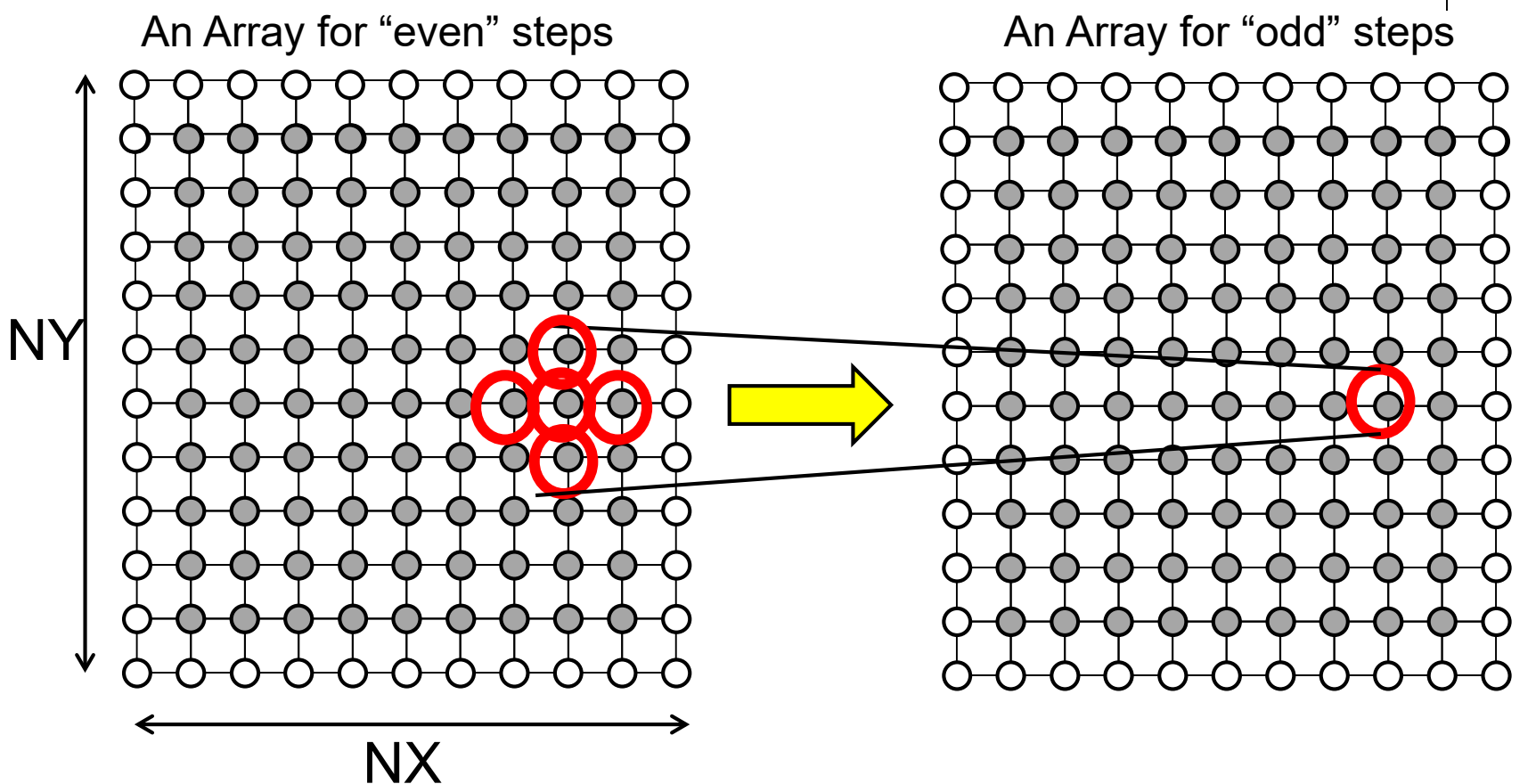

## **CUDA Parallelization of diffusion**

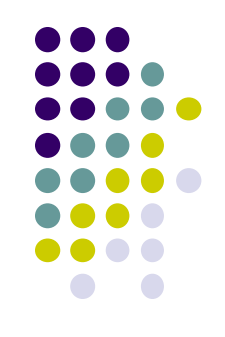

- t-loop cannot be parallelized (as usual)
- Computation of one time step should be a GPU kernel
- How do we design threads on CUDA?
	- $\bullet$  1thread = 1row
		- We use NY threads in total  $\rightarrow$  only x-loop in the kernel
	- $\bullet$  1thread = 1column
		- We use NX threads in total  $\rightarrow$  only y-loop in the kernel
	- 1thread = 1element (optional in  $[G1]$ )
		- We use NX NY threads in total  $\rightarrow$  No loop in kernel !
		- Discussed in next class

#### **Assignments in GPU Part (Abstract)**

Choose one of [G1]-[G3], and submit a report Due date: June 17 (Monday)

[G1] Parallelize "diffusion" sample program by OpenACC or CUDA

[G2] Evaluate speed of "mm-acc" or "mm-cuda" (mm1 cuda and mm2-cuda) in detail

[G3] (Freestyle) Parallelize *any* program by OpenACC or CUDA.

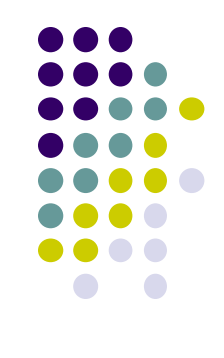

# **Notes in Submission**

- Submit the followings via OCW-i
	- (1) A report document
		- A PDF or MS-Word file, 2 pages or more
		- in English or Japanese (日本語もok)
	- (2) Source code files of your program
		- If you use multiple files, you can use ".zip" or ".tgz"
- Report should include:
	- Which problem you have chosen
	- How you parallelized
		- It is even better if you mention efforts for high performance or new functions
	- Performance evaluation on TSUBAME
		- With varying number of processor cores
		- With varying problem sizes
		- Discussion with your findings
		- Other machines than TSUBAME are ok, if available

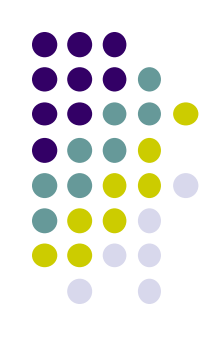

## **Next Class:**

- June 3: TSUBAME3.0 tour
	- Please come to this room (W242)
	- Then a staff will bring you to GSIC building
- June 6: GPU Programming (4)

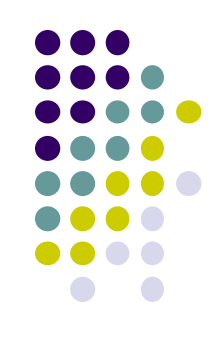

## **Information**

Lecture

- Slides are uploaded in OCW
	- www.ocw.titech.ac.jp  $\rightarrow$  search "2019 practical parallel computing"
- Assignments information/submission site are in OCW-i
	- Login portal.titech.ac.jp  $\rightarrow$  OCW/OCW-i
- **•Inquiry** 
	- ppcomp@el.gsic.titech.ac.jp
- Sample programs
	- Login TSUBAME, and see ~endo-t-ac/ppcomp/19/ directory

#### TSUBAME

- Official web including Users guide
	- www.t3.gsic.titech.ac.jp
- Your account information
	- Login portal.titech.ac.jp  $\rightarrow$  TSUBAME portal